## Free software for mounting iso

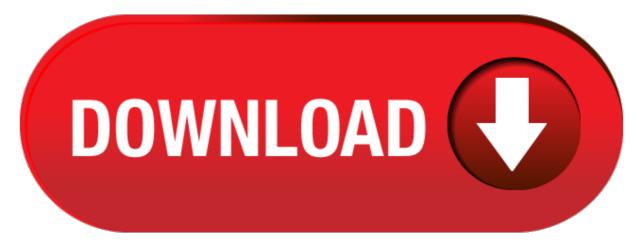

click here to download